## **Rufumleitungsprofile**

- [Rufumleitungsprofil für eigene Durchwahlen einrichten](https://wiki.ucware.com/benutzerhandbuch/rulp/durchwahl)
- [Rufumleitungsprofil für Warteschlangen im UCC-Client einrichten](https://wiki.ucware.com/benutzerhandbuch/rulp/ws)

From: <https://wiki.ucware.com/> - **UCware-Dokumentation**

Permanent link: **<https://wiki.ucware.com/benutzerhandbuch/rulp/sitemap>**

Last update: **20.07.2023 13:10**

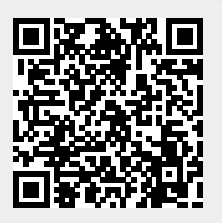